## Package 'demoKde'

August 20, 2023

<span id="page-0-0"></span>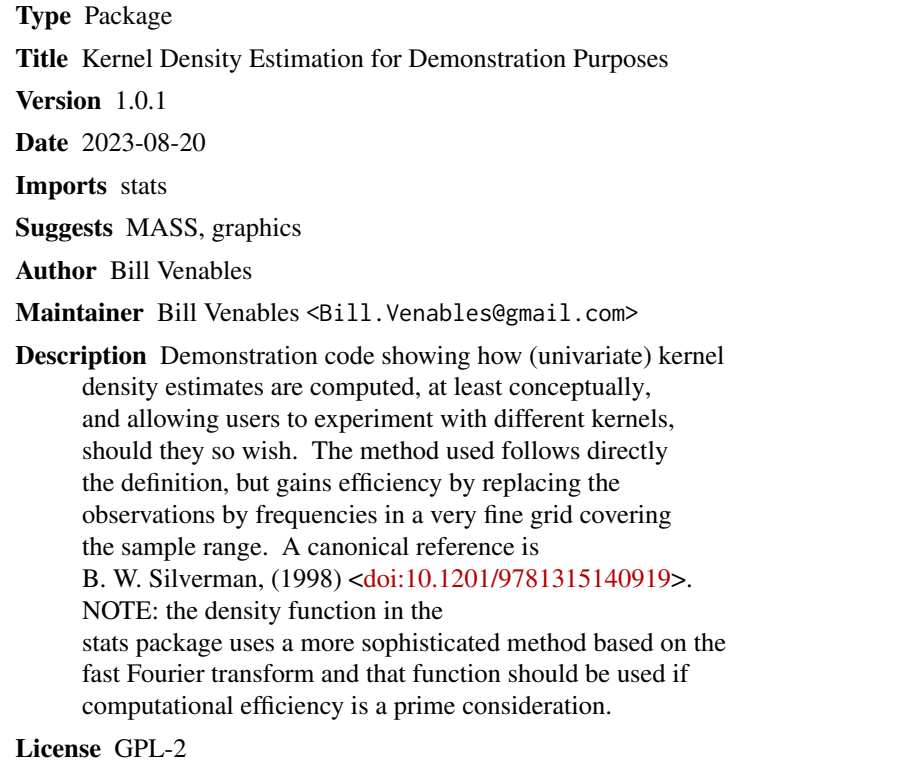

NeedsCompilation no

Repository CRAN

Date/Publication 2023-08-20 05:32:31 UTC

### R topics documented:

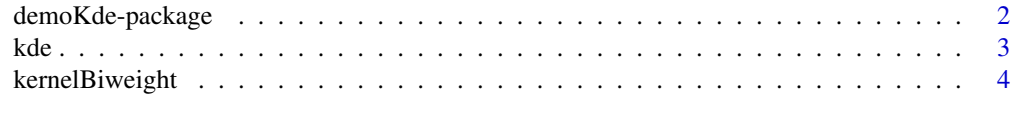

**Index** [6](#page-5-0) **6** 

#### Description

Teaching demonstration code for kernel density estimates. KDEs are computed in native R code directly from the definition. The slight innovation here is to replace the observations by their frequencies in a fine partition of the range of the sample. Kernels may be supplied as a function in a standard form, thus allowing alternative kernel functions to be devised and empirically investigated. A wide selection of kernel function is also provided with the package. The canonical reference is B. W. Silverman, (1998). See Refrences.

#### Author(s)

Bill Venables

Maintainer: Bill Venables, <Bill.Venables@gmail.com>

#### References

See [https://en.wikipedia.org/wiki/Kernel\\_\(statistics\)](https://en.wikipedia.org/wiki/Kernel_(statistics)) for details of the kernel functions. See also B. W. Silverman, (1998) Density Estimation for Statistics and Data Analysis. Taylor & Franis Group, Boca Raton. [doi:10.1201/9781315140919.](https://doi.org/10.1201/9781315140919)

#### See Also

[density](#page-0-0)

#### Examples

```
if(require("graphics")) {
 with(MASS::Boston, {
     Criminality <- log(crim)
     hist(Criminality, freq=FALSE, main="", border="grey", las=1)
     lines(stats::density(Criminality), col="skyblue", lwd=8)
      lines(kde(Criminality))
     lines(kde(Criminality, kernel = kernelUniform), col="red")
      rug(jitter(Criminality), col="blue")
      legend("topright", c("density histogram",
        "KDE gaussian (denstiy)", "KDE gaussian (kde)",
        "KDE rectangular (kde)"), lty = "solid", lwd=c(1,8,1,1),col=c("grey", "skyblue", "black", "red"), bty="n")
 })
}
```
#### <span id="page-2-1"></span><span id="page-2-0"></span>Description

This function behaves similarly to the density function of the stats package, but uses only R code. It is a demonstration function intended to show how kernel density estimates are computed, at least conceptually. Unlike density, the kernel may be supplied as an R function in a standard form. Example kernel functions are provided. For computational efficiency, the density function of the stats package is far superior.

#### Usage

```
kde(x, bw = bw.nrd0, kernel = kernelGaussian, n = 512,from = min(x) - cut * sd, to = max(x) + cut * sd,
   adjust = 1, cut = 3, ...)
```
#### **Arguments**

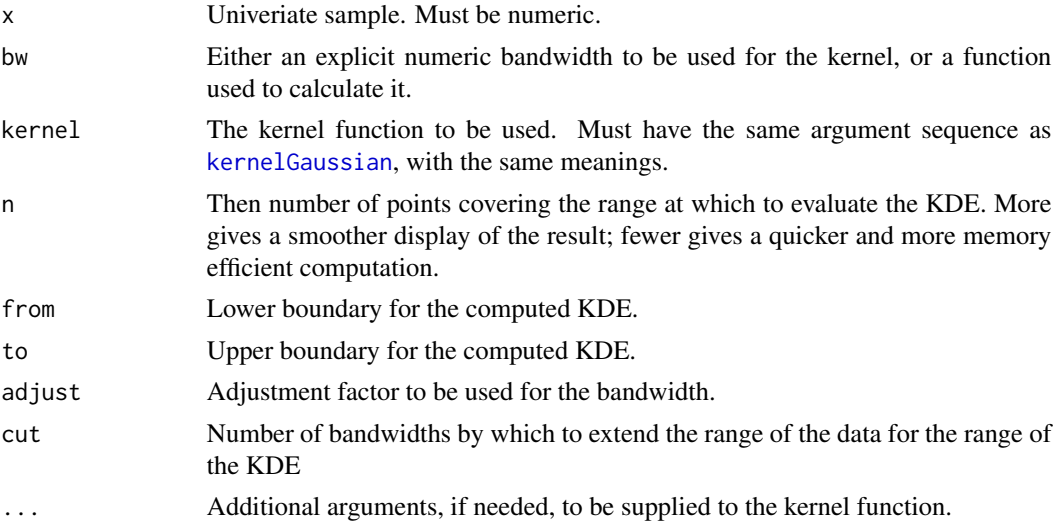

#### Details

This is a demonstration function intended to show, via R code, the way in which a kernel density estimate is computed.

For samples which are not too large the computation is reasonably efficient, but for serious computations the standard function [density](#page-0-0), or some alternative, should be used.

#### Value

An object of class "density", with essentially the same structure as objects generated by the density of the stats package. plot and allied methods should apply.

#### Note

Demonstration code only!

#### Author(s)

Bill Venables

#### See Also

[kernelBiweight](#page-3-2) and aliases; [density](#page-0-0).

#### Examples

```
if(require("graphics")) {
 with(MASS::geyser, {
      hist(waiting, freq=FALSE, main="", border="grey", las=1)
     lines(stats::density(waiting), col="skyblue", lwd=8)
     lines(kde(waiting))
     lines(kde(waiting, kernel = kernelUniform), col="red")
      rug(jitter(waiting), col="blue")
      legend("topleft", c("density histogram",
        "KDE gaussian (denstiy)", "KDE gaussian (kde)",
        "KDE rectangular (kde)"), lty = "solid", lwd=c(1,8,1,1),col=c("grey", "skyblue", "black", "red"), bty="n")
 })
}
```
<span id="page-3-2"></span>kernelBiweight *Kernel functions for use with kde*

#### <span id="page-3-1"></span>Description

These functions, all with idenical argument lists, provide kernel functions for use with the KDE function.

#### Usage

```
kernelBiweight(x, mean = 0, sd = 1)
kernelCosine(x, mean = 0, sd = 1)kernelEpanechnikov(x, mean = 0, sd = 1)
kernelGaussian(x, mean = 0, sd = 1)kernelLogistic(x, mean = 0, sd = 1)
kernelOptCosine(x, mean = 0, sd = 1)kernelRectangular(x, mean = 0, sd = 1)
kernelSquaredCosine(x, mean = 0, sd = 1)
kernelTriangular(x, mean = 0, sd = 1)
kernelTricube(x, mean = 0, sd = 1)
kernelTriweight(x, mean = 0, sd = 1)
kernelUniform(x, mean = 0, sd = 1)
```
<span id="page-3-0"></span>

#### <span id="page-4-0"></span>kernelBiweight 5

#### **Arguments**

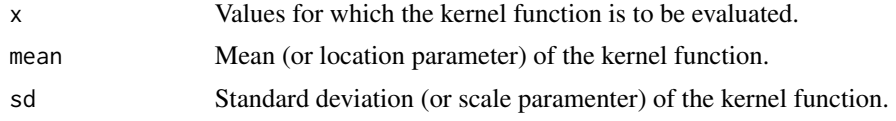

#### Details

These are all continuous, symmetric probability density functions parametrised by a location and scale parameter, here taken to be the mean and standard deviation respectively. Most have finite support, he two exceptions here being kernelGaussian and kernelLogistic, which have unbounded support.

The functions provided cover all those listed in [https://en.wikipedia.org/wiki/Kernel\\_\(statistics\)](https://en.wikipedia.org/wiki/Kernel_(statistics)), with obvious name correspondences. Of the additional ones, kernelSquaredCosine appears to be thus far new, and kernelOptCosine is explained in the help file for stats::density.

The functions kernelUniform and kernelRectangular are identical, and provided for convenience.

The functions are vectorized with respect to all three parameters.

### Value

The evaluated kernel for each supplied x value.

#### Author(s)

Bill Venables

#### References

See [this web site,](https://en.wikipedia.org/wiki/Kernel_(statistics)) primarily.

#### See Also

[kde](#page-2-1), [density](#page-0-0)

#### Examples

```
if(require("graphics")) {
 curve(kernelGaussian, xlim = c(-4.5, 4.5), ylim = c(0, 0.45))
 curve(kernelLogistic, add = TRUE, col = "red")
 curve(kernelUniform, add = TRUE, col = "blue", lwd=2, n = 5000)}
```
# <span id="page-5-0"></span>Index

∗ distribution kde, [3](#page-2-0) kernelBiweight, [4](#page-3-0) ∗ dplot kde, [3](#page-2-0) kernelBiweight, [4](#page-3-0) ∗ package demoKde-package, [2](#page-1-0) demoKde *(*demoKde-package*)*, [2](#page-1-0) demoKde-package, [2](#page-1-0) density, *[2](#page-1-0)[–5](#page-4-0)* kde, [3,](#page-2-0) *[5](#page-4-0)* kernelBiweight, *[4](#page-3-0)*, [4](#page-3-0) kernelCosine *(*kernelBiweight*)*, [4](#page-3-0)

kernelEpanechnikov *(*kernelBiweight*)*, [4](#page-3-0) kernelGaussian, *[3](#page-2-0)* kernelGaussian *(*kernelBiweight*)*, [4](#page-3-0) kernelLogistic *(*kernelBiweight*)*, [4](#page-3-0) kernelOptCosine *(*kernelBiweight*)*, [4](#page-3-0) kernelRectangular *(*kernelBiweight*)*, [4](#page-3-0) kernelSquaredCosine *(*kernelBiweight*)*, [4](#page-3-0) kernelTriangular *(*kernelBiweight*)*, [4](#page-3-0) kernelTricube *(*kernelBiweight*)*, [4](#page-3-0) kernelTriweight *(*kernelBiweight*)*, [4](#page-3-0) kernelUniform *(*kernelBiweight*)*, [4](#page-3-0)